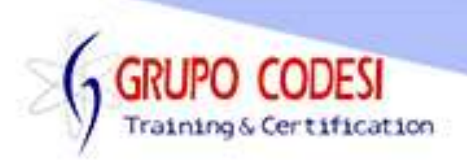

## **TEMARIO CURSO DE SQL SERVER**

- **►** Definicion De Base De Datos
- > Importancia De Una BBDD
- > SGBD
- ▶ Definición Del Lenguaje SQL
- $\triangleright$  Instalación
- Diseño Y Estructura De Una BBDD
- Crear Y Acitvar Base De Datos
- $\triangleright$  Tipos De Datos
	- o Numericos
	- o Texto
	- o Fecha
- Crear Tabla
- > Insertar Registros A Una Tabla
	- o Forma Simple
	- o Forma Selectiva
- ▶ Mostrar Registros De Una Tabla
- > Actualizar Registros De Una Tabla
- Eliminar Registros De Una Tabla
- Modificar La Estructura De Una Tabla
- **EXAGE AGREE AGREE P** Agree are Columnas
- > Modificar Tipo De Dato De Una Columna
	- o Borrar Una Columna
	- o Renombrar Una Columna
	- o Renombrar Una Tabla
	- o Borrar Una Tabla
	- o Borrar Una Base De Datos
- **► Atributos De Campos** 
	- o Not Null
	- o Unique
	- o Default
	- o Identity
- ▶ Diagramas Entiad Relacion
- ▶ Restricciones(Constraint De Integridad)
	- o Primary Key
	- o Foreign Key
	- o Llave Primaria Compuesta
	- o Check
- **► Comando sp\_helpconstraint**

www.grupocodesi.com | www.curso-de-java.mx | WhatssApp +52 55 6598 1188 izavala@grupocodesi.com | Tel.: 55 68 29 44 79 y 55 65 98 11 88

Av. 8 #430 int. 2 esq. calle 77 col. Puebla, Venustiano Carranza, CDMX, CP-15020

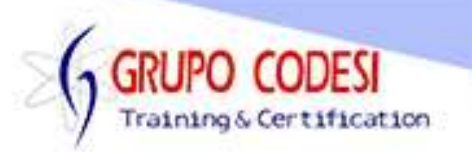

- ▶ Registrar La Fecha Del Sistema
	- o GETDATE()
	- o SYSDATE
- Cargar Una BBDD Desde Un Archivo Externo
	- o Archivo .Bak
- $\triangleright$  Consultas Where
- **▶ Operadores Relacionales** 
	- o Igual
	- o Mayor
	- o Menor
	- o Mayor O Igual
	- o Menor O Igual
	- o Diferente
- Operadores Logicos
	- o And
	- o Or
	- o Not
- $\triangleright$  Etiquetas
- Concatenacion
- **▶ Clausulas** 
	- o Between
	- o In
	- o Not In
	- o Null
	- o Not Null
	- o Like
	- o Not Like
- ▶ Columnas Calculadas
- ▶ Operadores Analíticos Estadisticos
	- o Sum()
	- o Count()
	- $\circ$  Max()
	- $\circ$  Min()
	- o Avg()
- $\triangleright$  Group By
- $\triangleright$  Cruce De Tablas
	- o Inner Join
	- o Inner Join +
- $\triangleright$  Having
- $\triangleright$  Order By
	- o Ascendente
	- o Descendente

www.grupocodesi.com | www.curso-de-java.mx | WhatssApp +52 55 6598 1188

izavala@grupocodesi.com | Tel.: 55 68 29 44 79 y 55 65 98 11 88

Av. 8 #430 int. 2 esq. calle 77 col. Puebla, Venustiano Carranza, CDMX, CP 15020

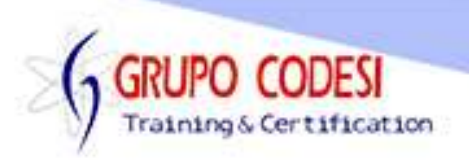

- $\triangleright$  Indices
	- o Crar Índices
	- o Borrar Índices
- $\triangleright$  Vistas
	- o Simples
	- o Complejas
- Joins
	- o Left
	- o Right
	- o Full
	- o Cross
- $\triangleright$  Subconsultas
	- o Select
	- o Where
- ▶ Cargar Un Archivo Excel

www.grupocodesi.com | www.curso-de-java.mx | WhatssApp +52 55 6598 1188 izavala@grupocodesi.com | Tel.: 55 68 29 44 79 y 55 65 98 11 88 Av. 8 #430 int. 2 esq. calle 77 col. Puebla, Venustiano Carranza, CDMX, CP 15020